### **"Programmēšana (augstākais mācību satura apguves līmenis)"**

**VPD vērtēšanas kritēriji** 

**2022./2023. mācību gads**

# **1. DAĻA – DATORTĪKLS UN DROŠA DATUBĀZE (20 punkti)**

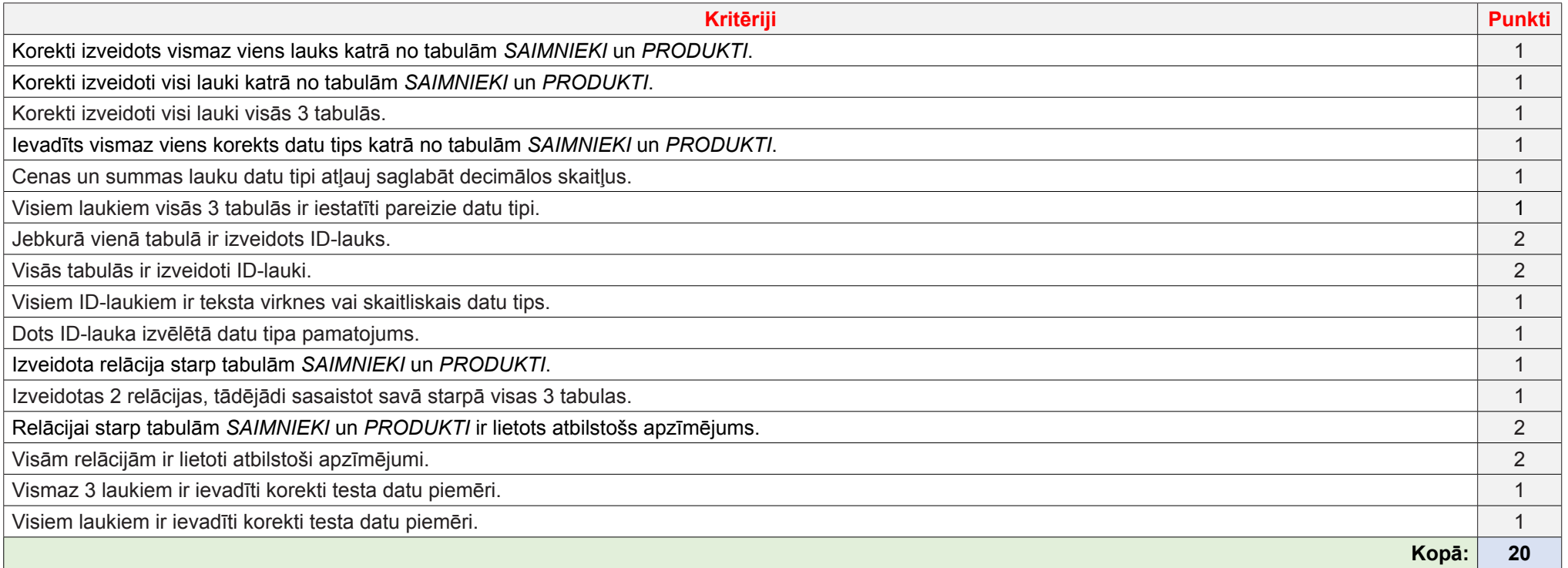

## **2. DAĻA – PROGRAMMATŪRAS DZĪVES CIKLS (20 punkti)**

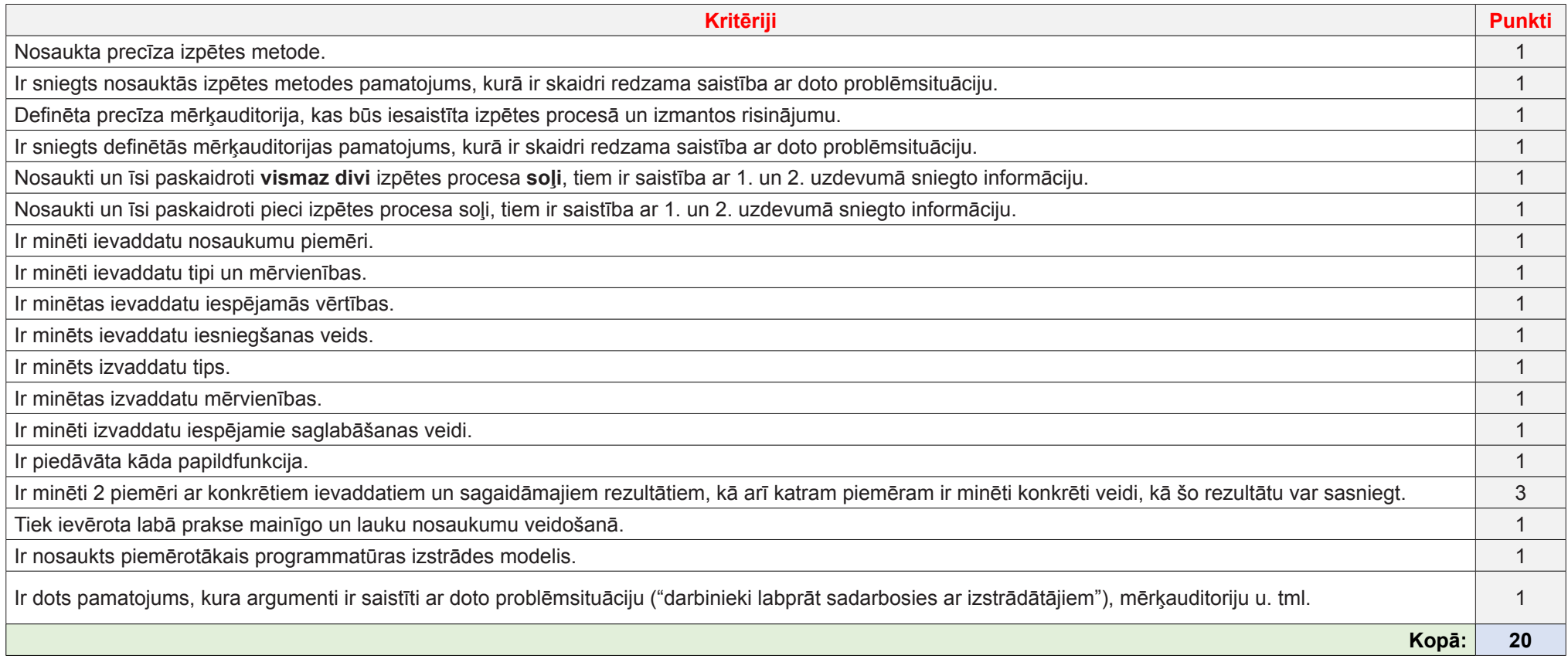

## **3. DAĻA – OOP UN ĀRĒJĀS BIBLIOTĒKAS (38 punkti)**

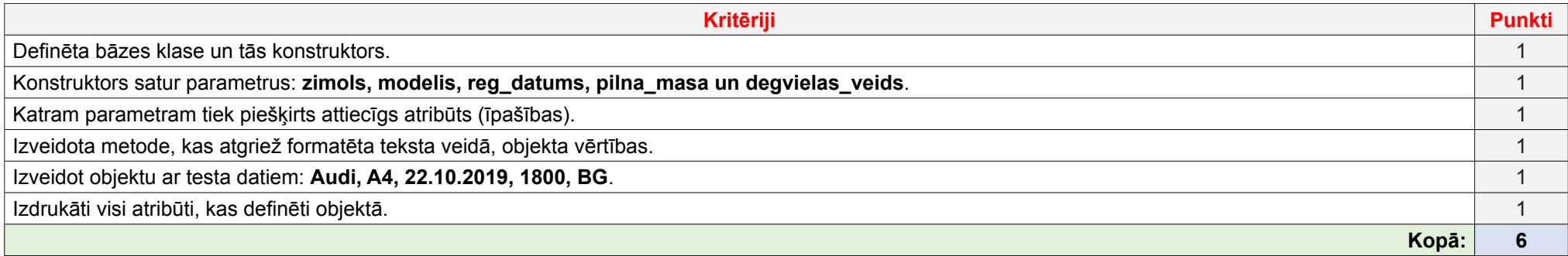

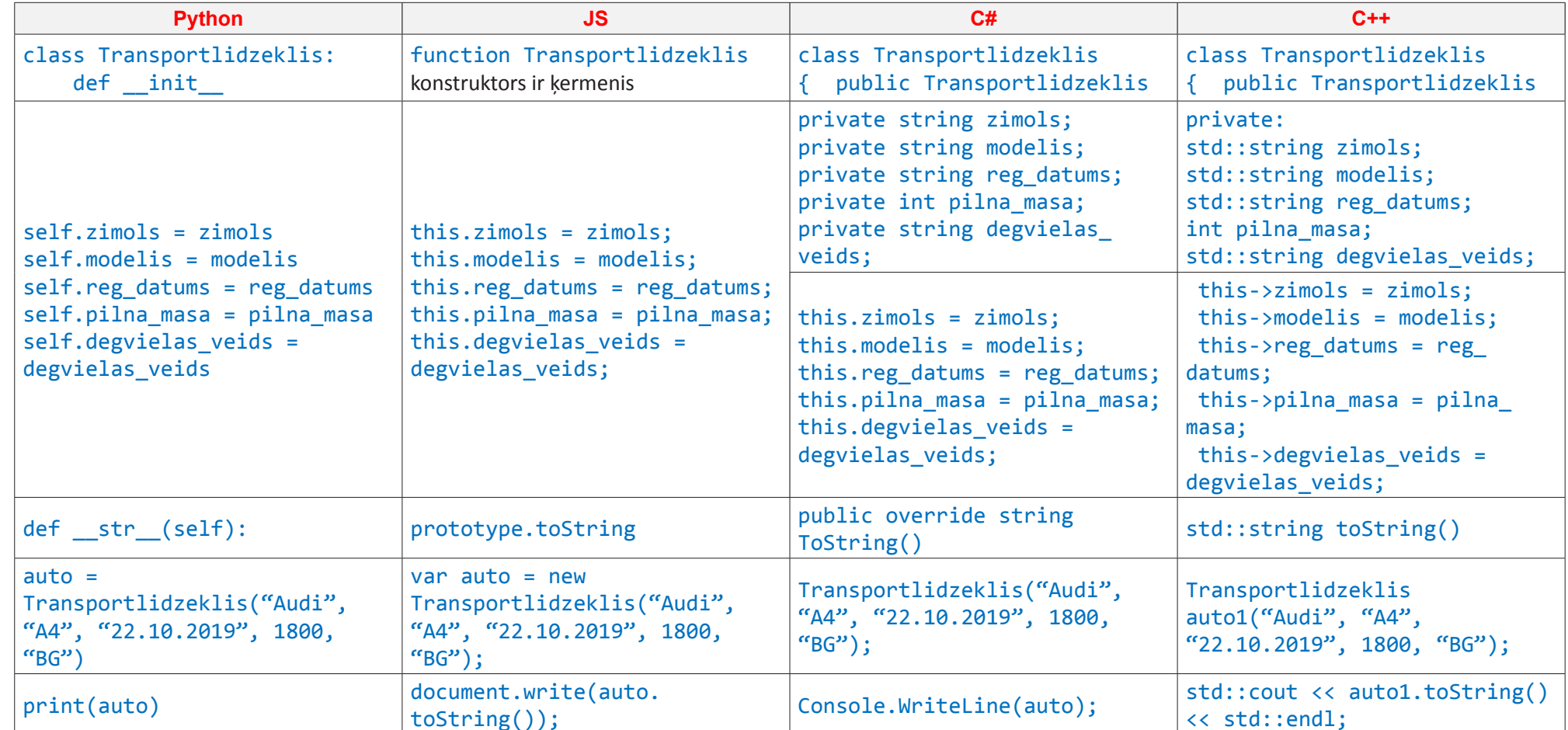

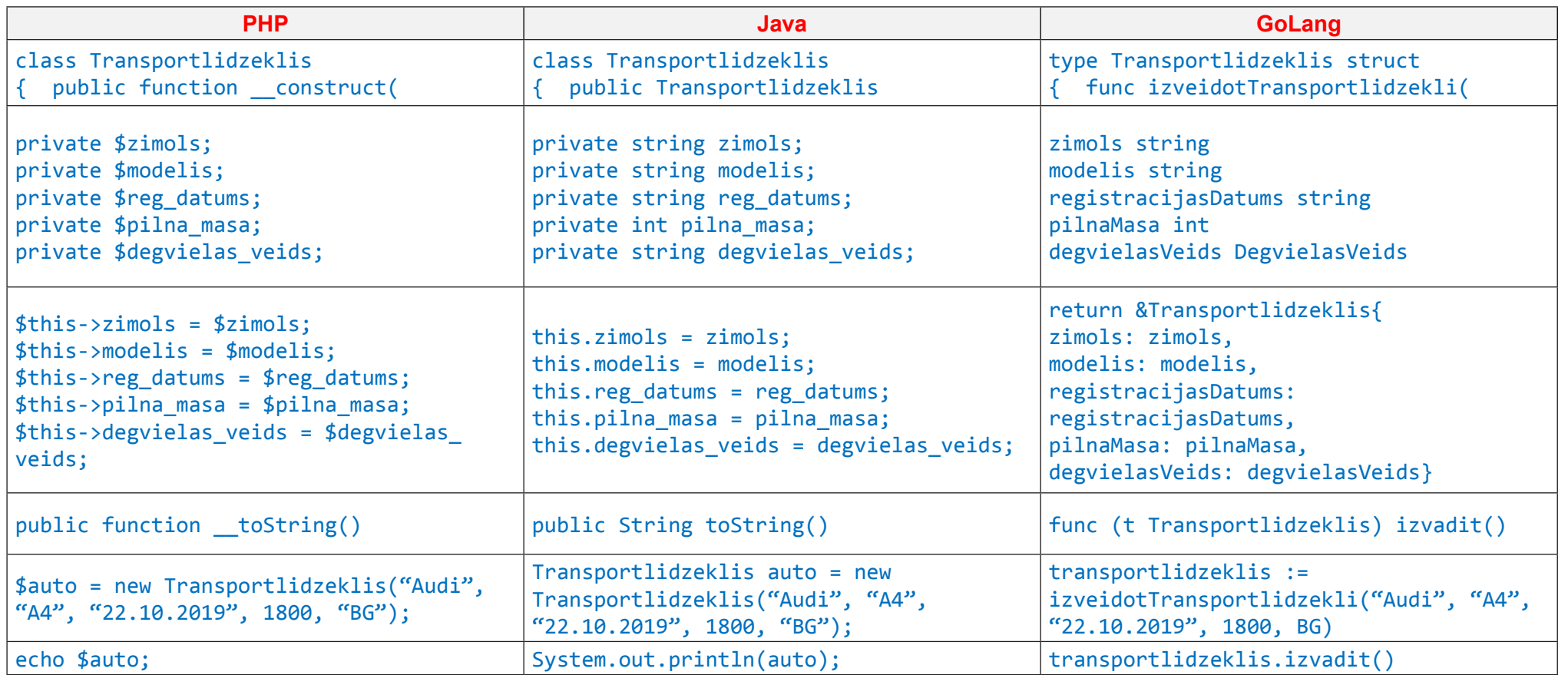

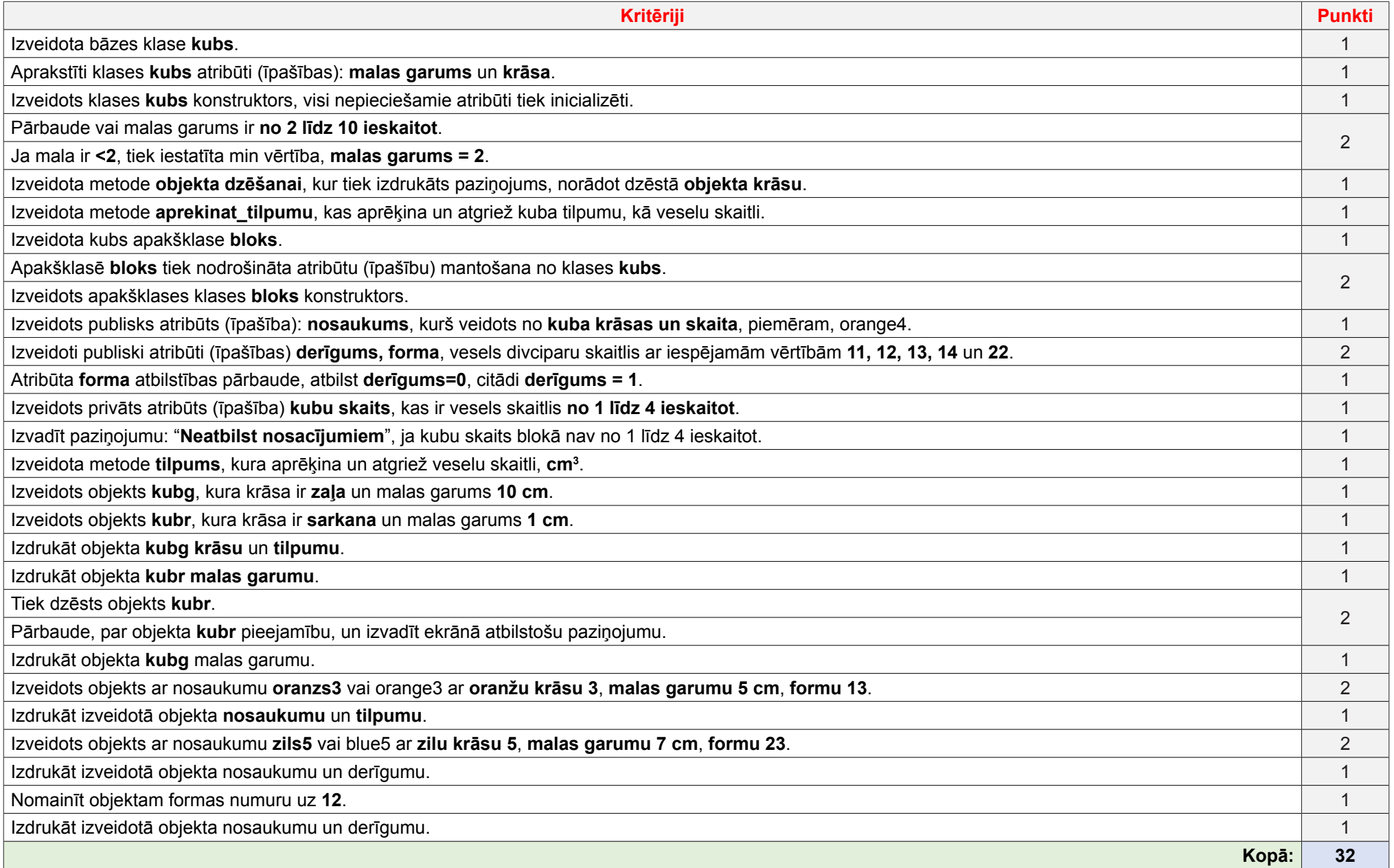

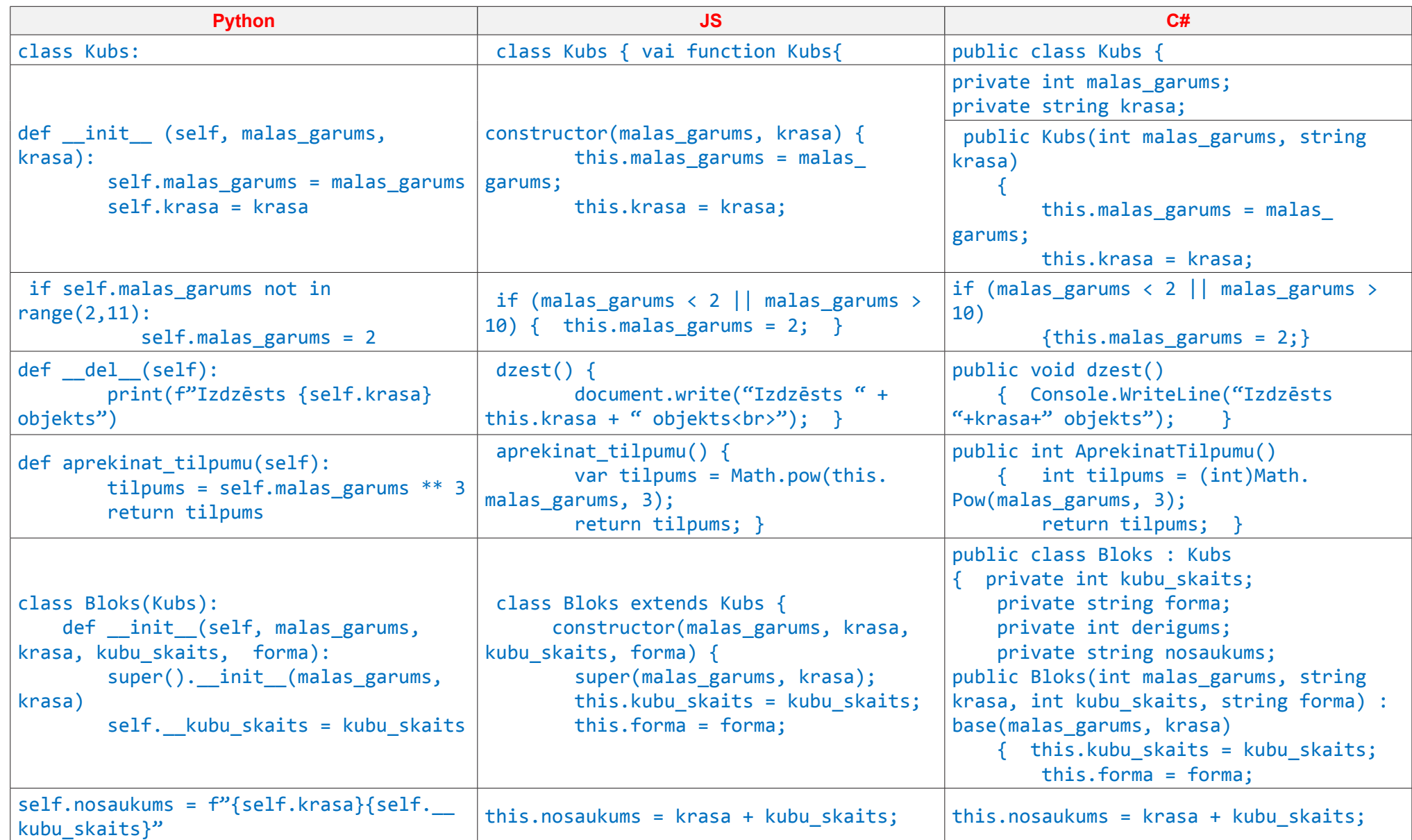

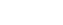

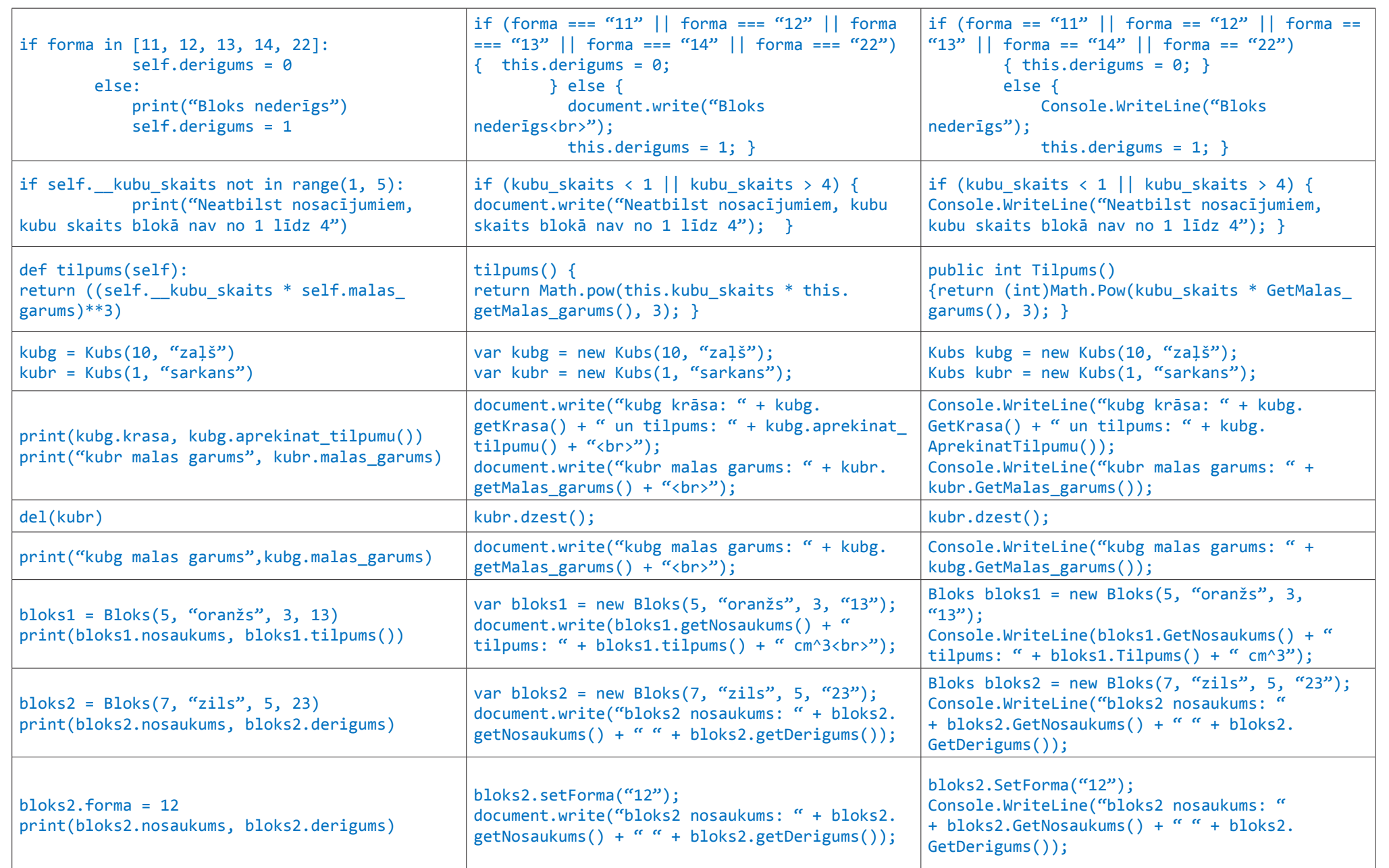

VISC Vaļņu ielā 2, Rīgā, LV-1050 2948164712380294816471238029481647123802948164712380294816472029481647123829481647123829481 Eksāmens programmēšanā (augstākais līmenis) Vērtēšanas kritēriji 2023 9 2948164712380294816471238029481647123802948164712380294816472029481647123829481647123829481

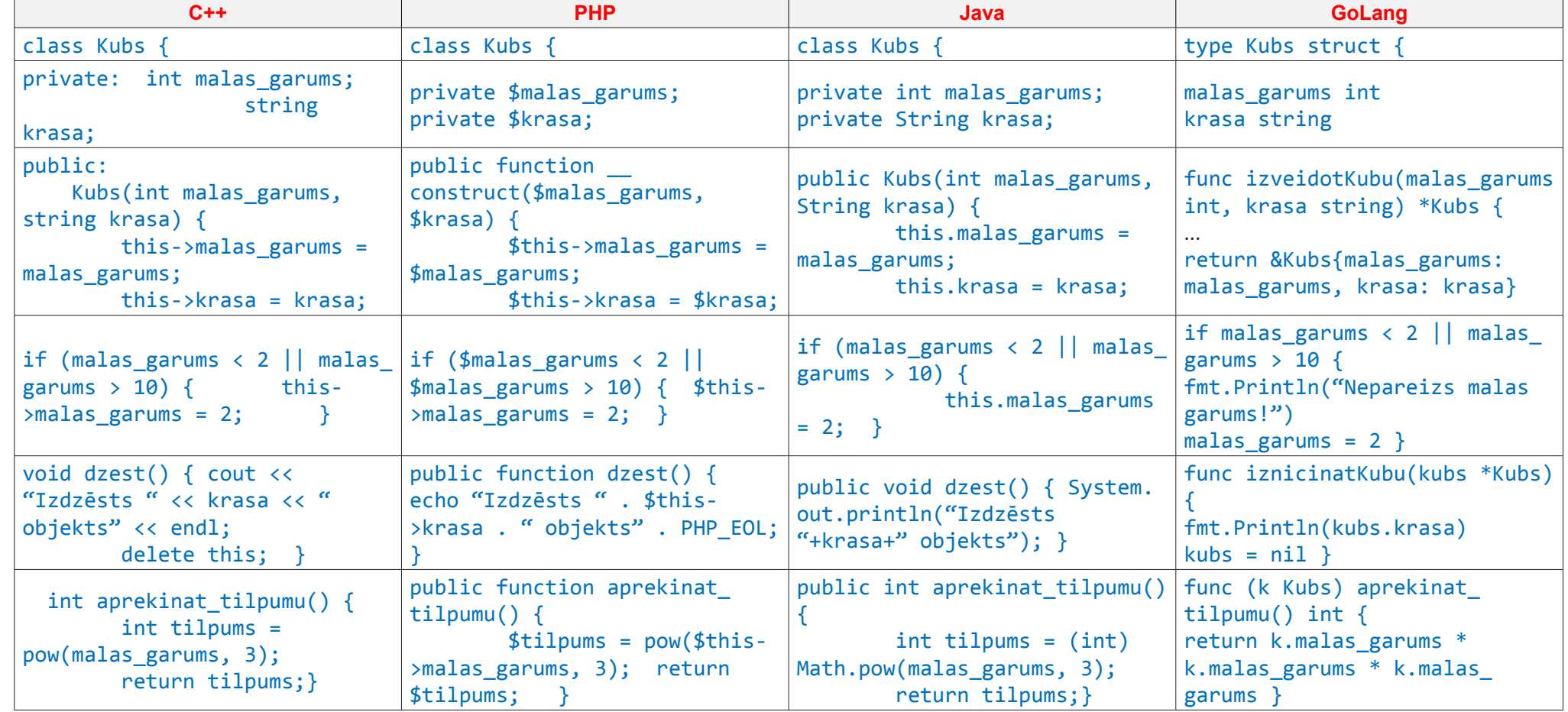

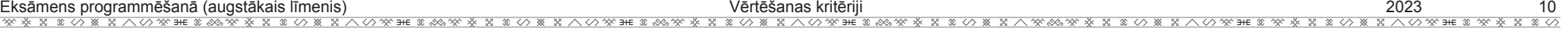

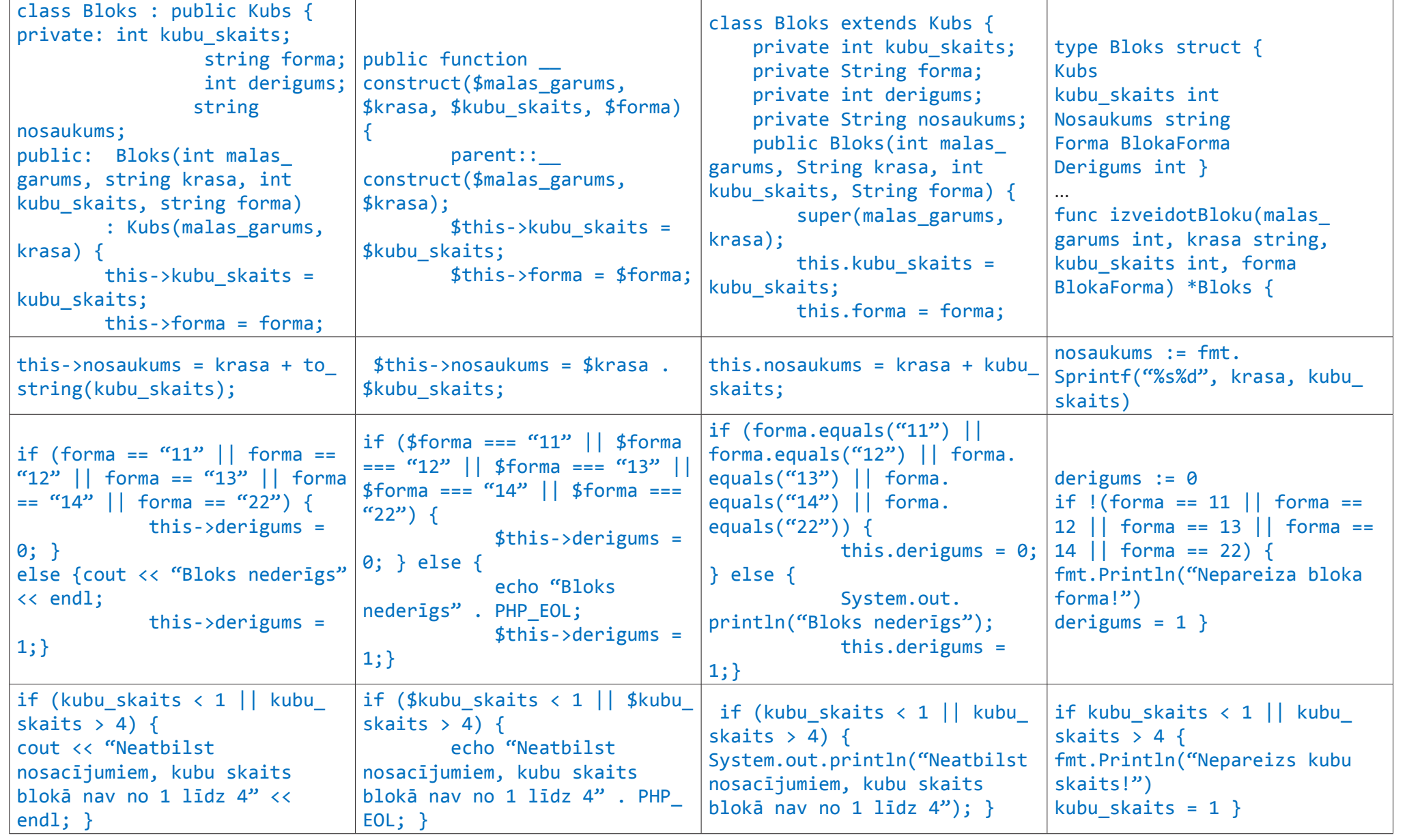

<u>※※※\*※の※※\*※※※※\*※の※\*\*※の※\*※※※※\*※の※\*\*△の※=\*※※※※\*\*>の※=\*※※※※\*\*\*の※\*\*\*>>※\*\*\*>>※>\*\*\*※※\*\*>>></u><br>VISC

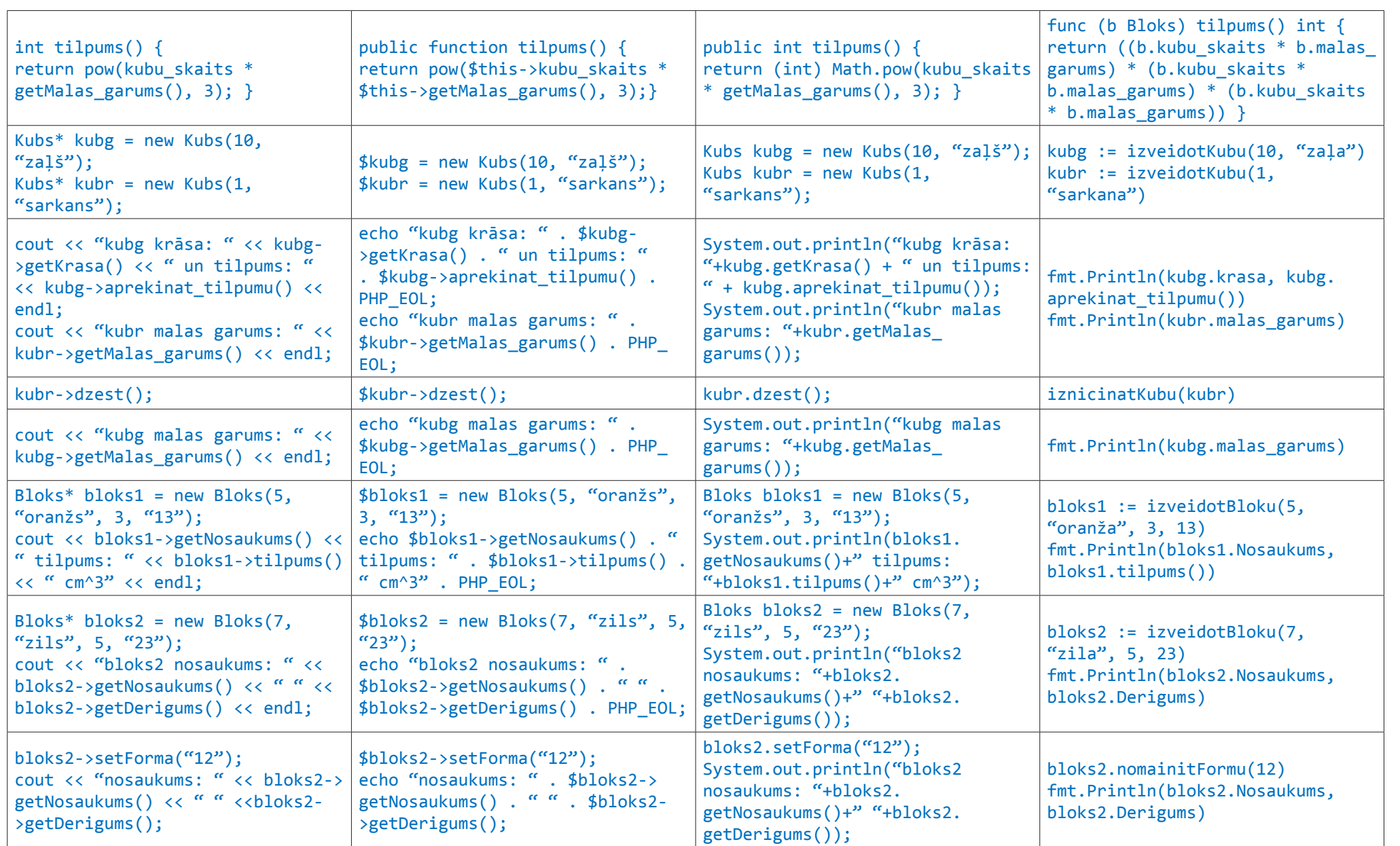

VISC Vaļņu ielā 2, Rīgā, LV-1050 2948164712380294816471238029481647123802948164712380294816472029481647123829481647123829481

## **4. DAĻA – DATU STRUKTŪRAS, PROGRAMMSASKARNE (API) (40 punkti (28\*1,5))**

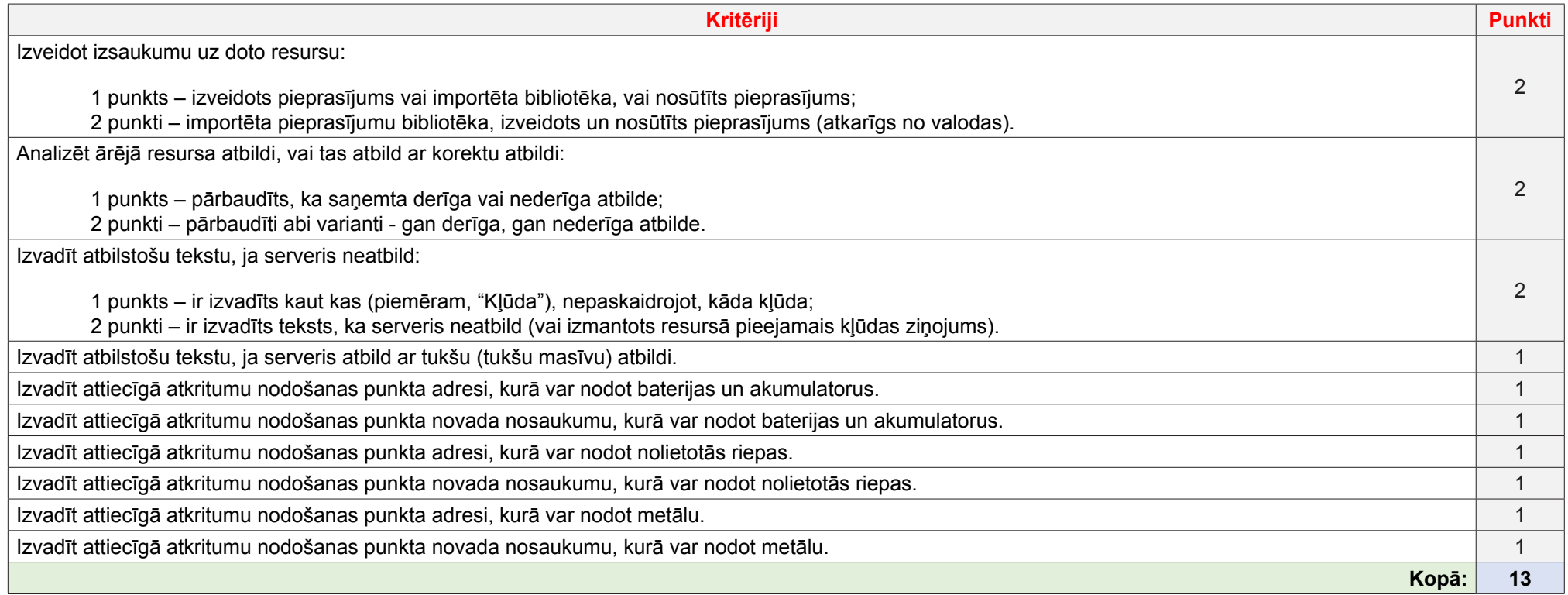

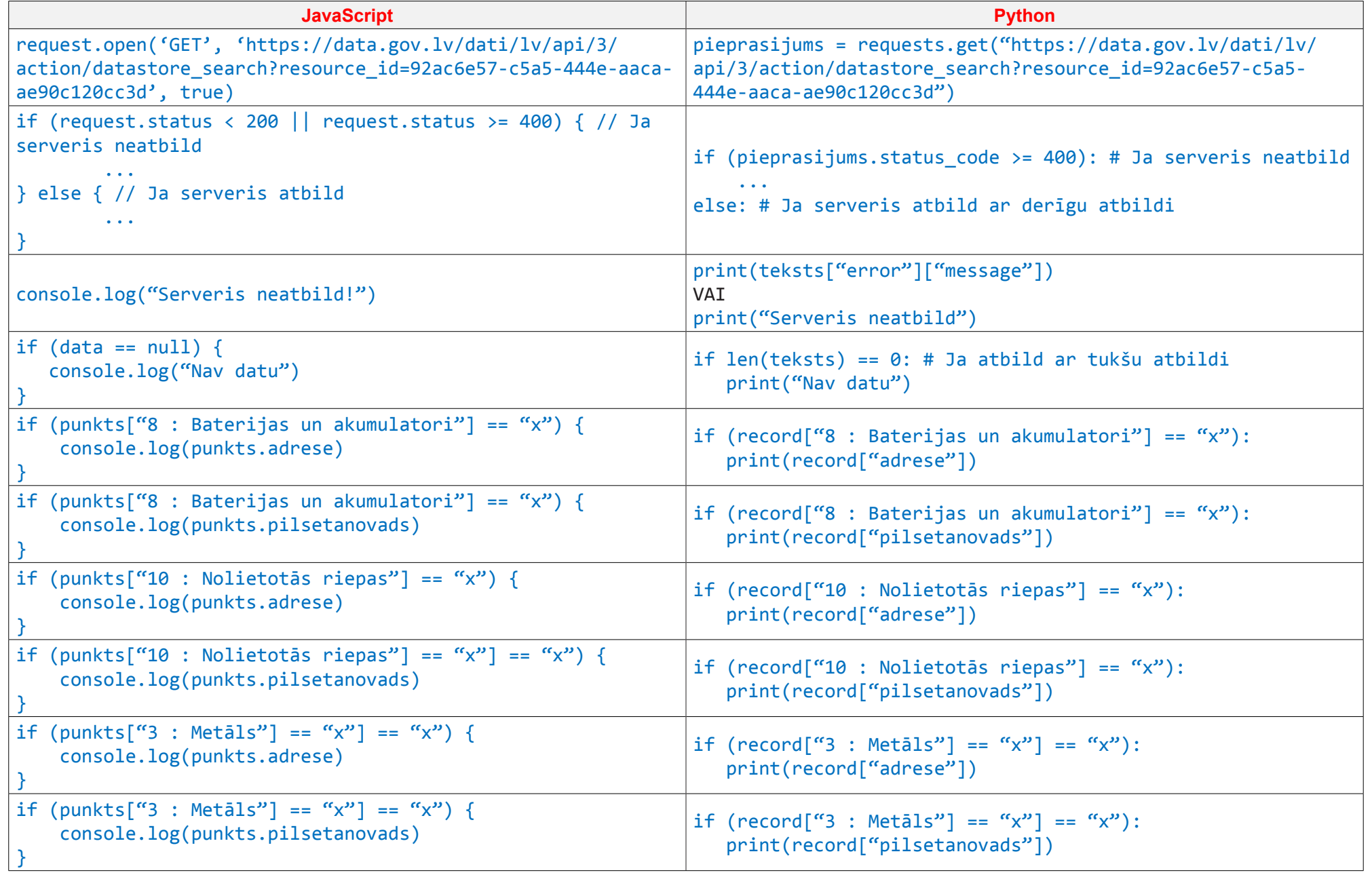

Eksāmens programmēšanā (augstākais līmenis) Vērtēšanas kritēriji 2023 14 2948164712380294816471238029481647123802948164712380294816472029481647123829481647123829481

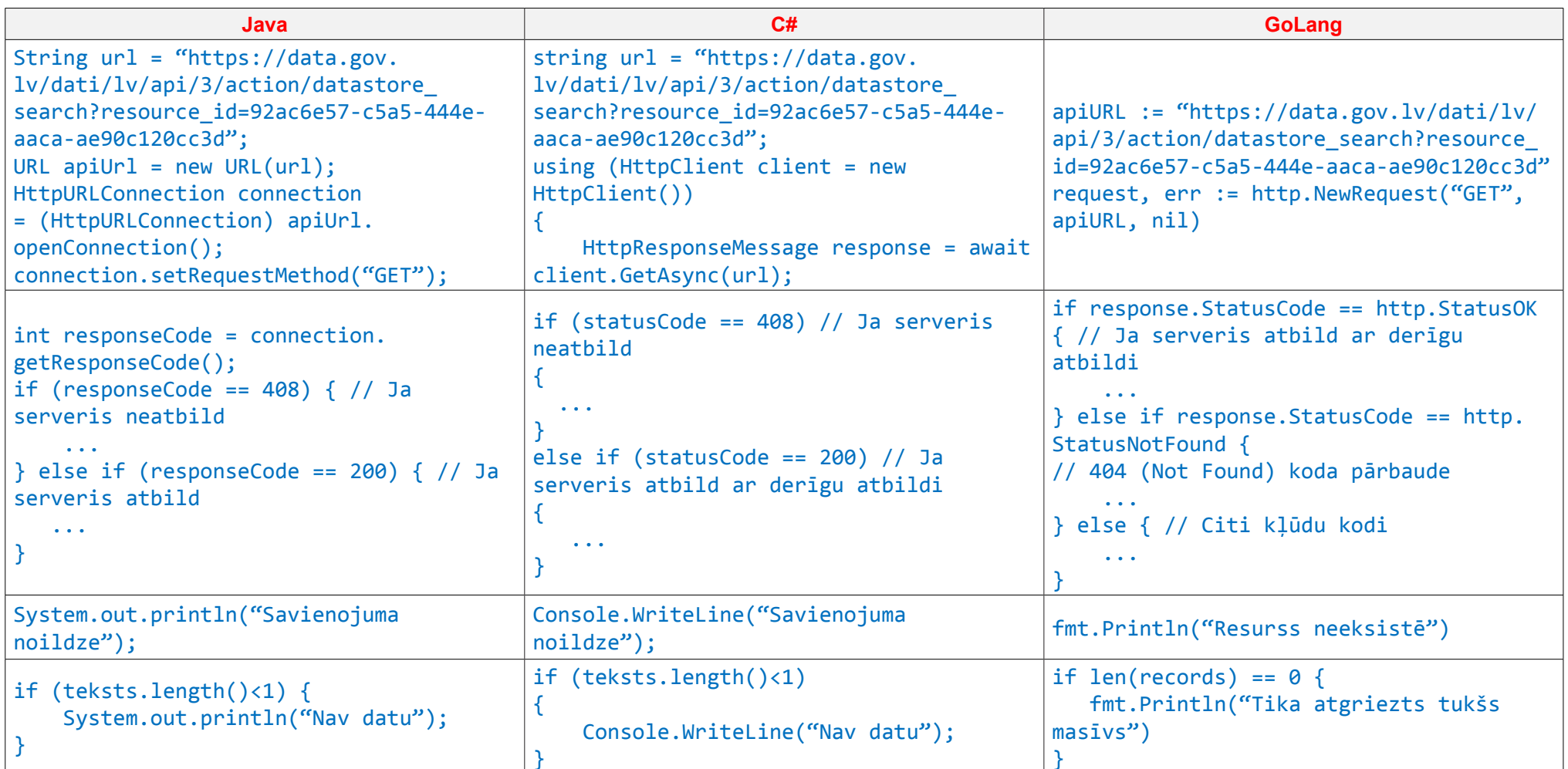

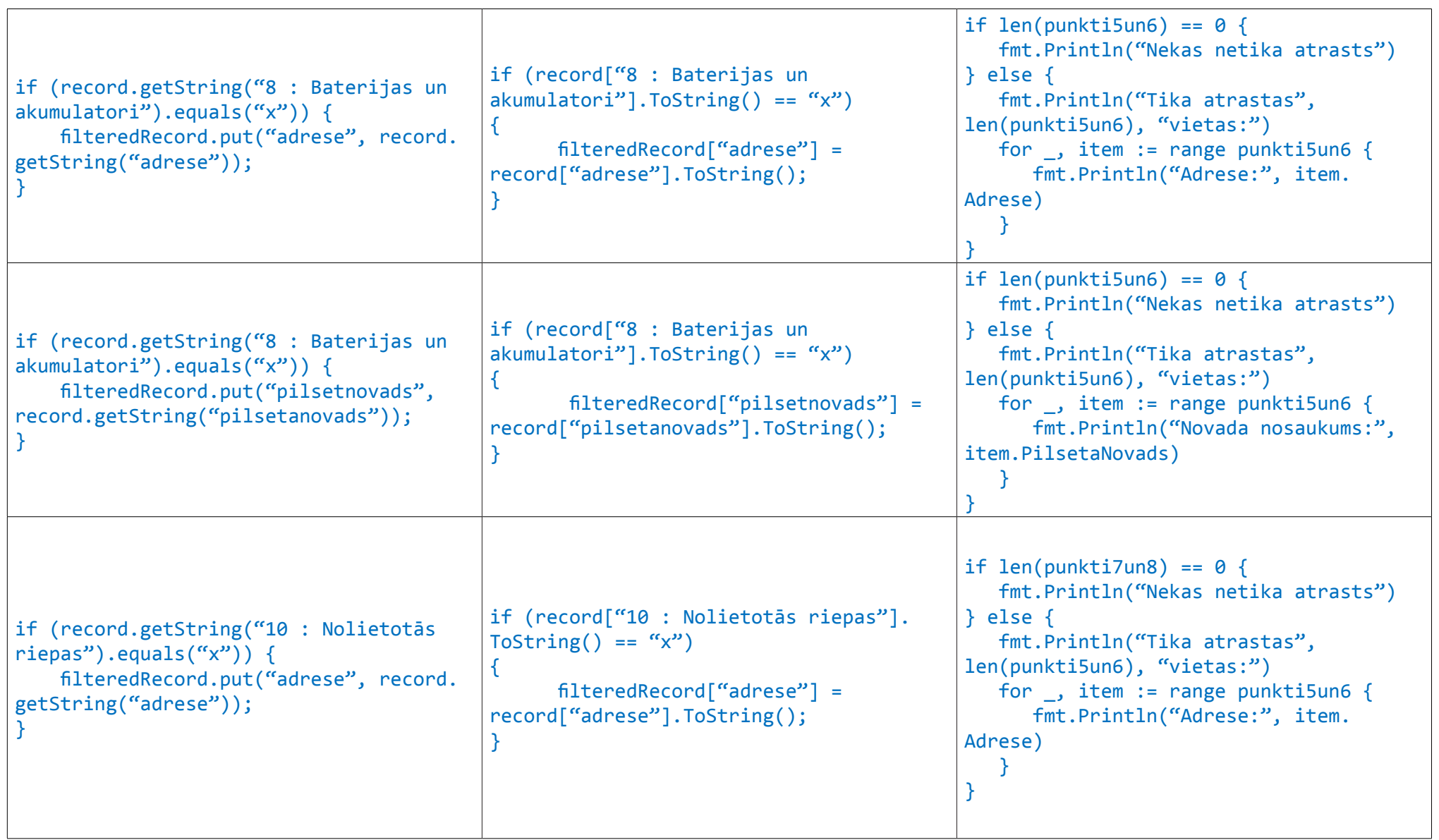

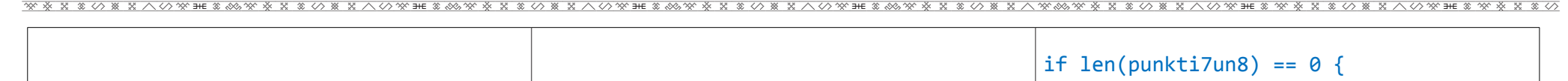

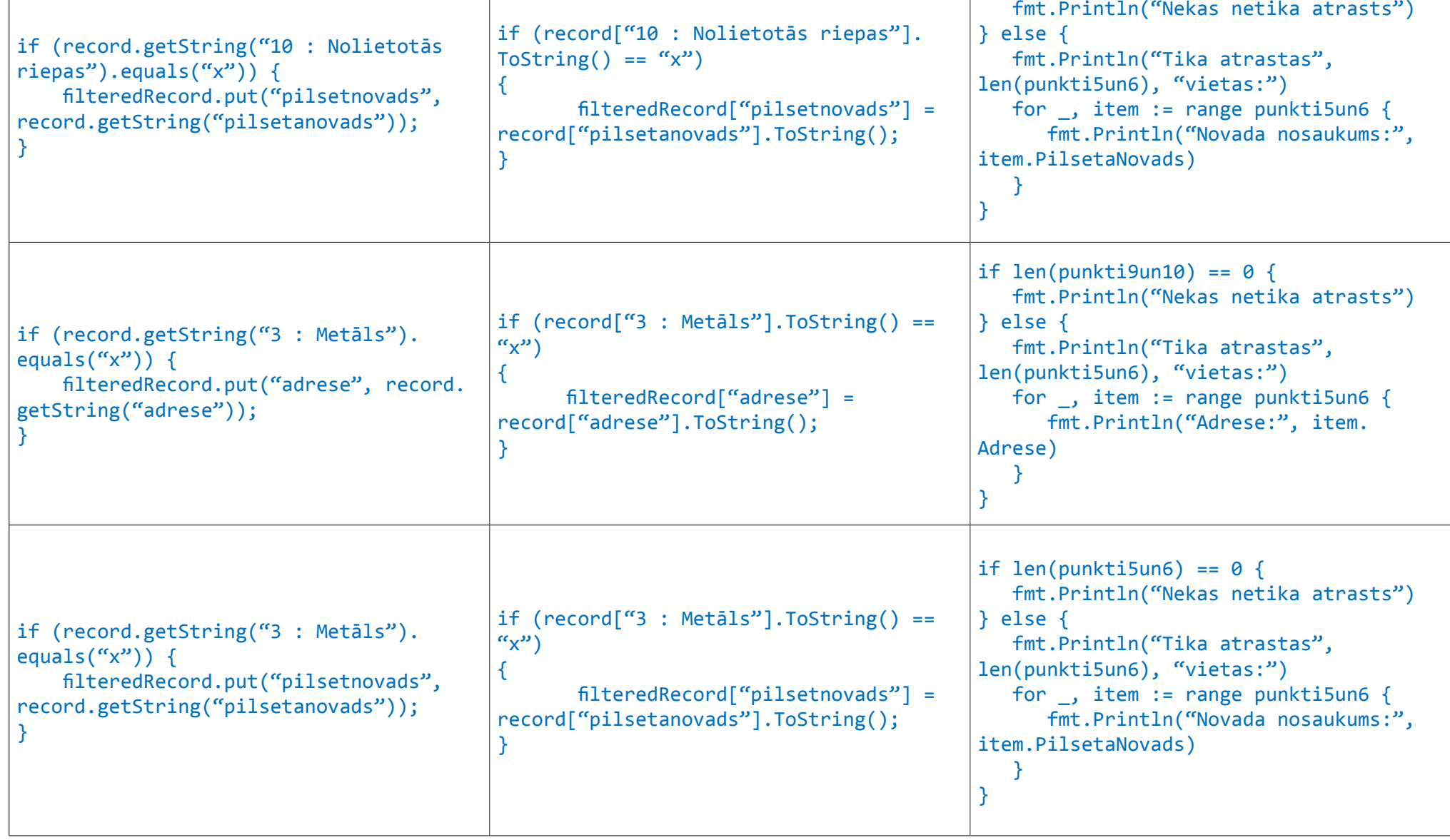

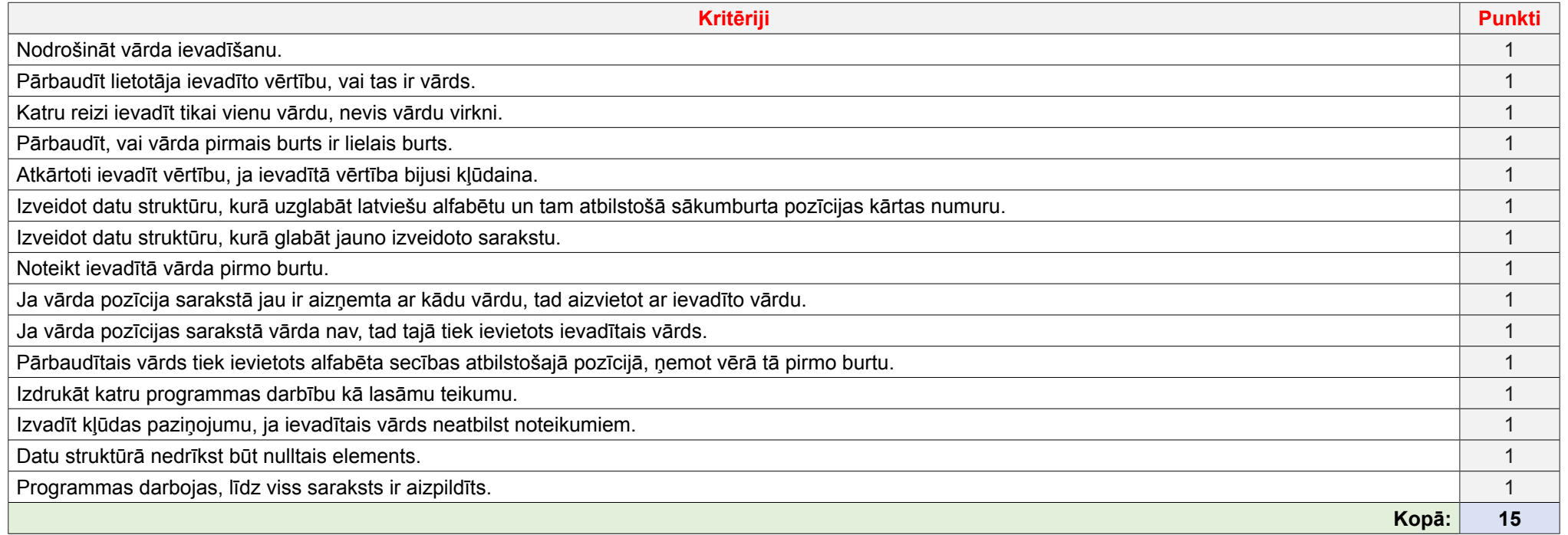

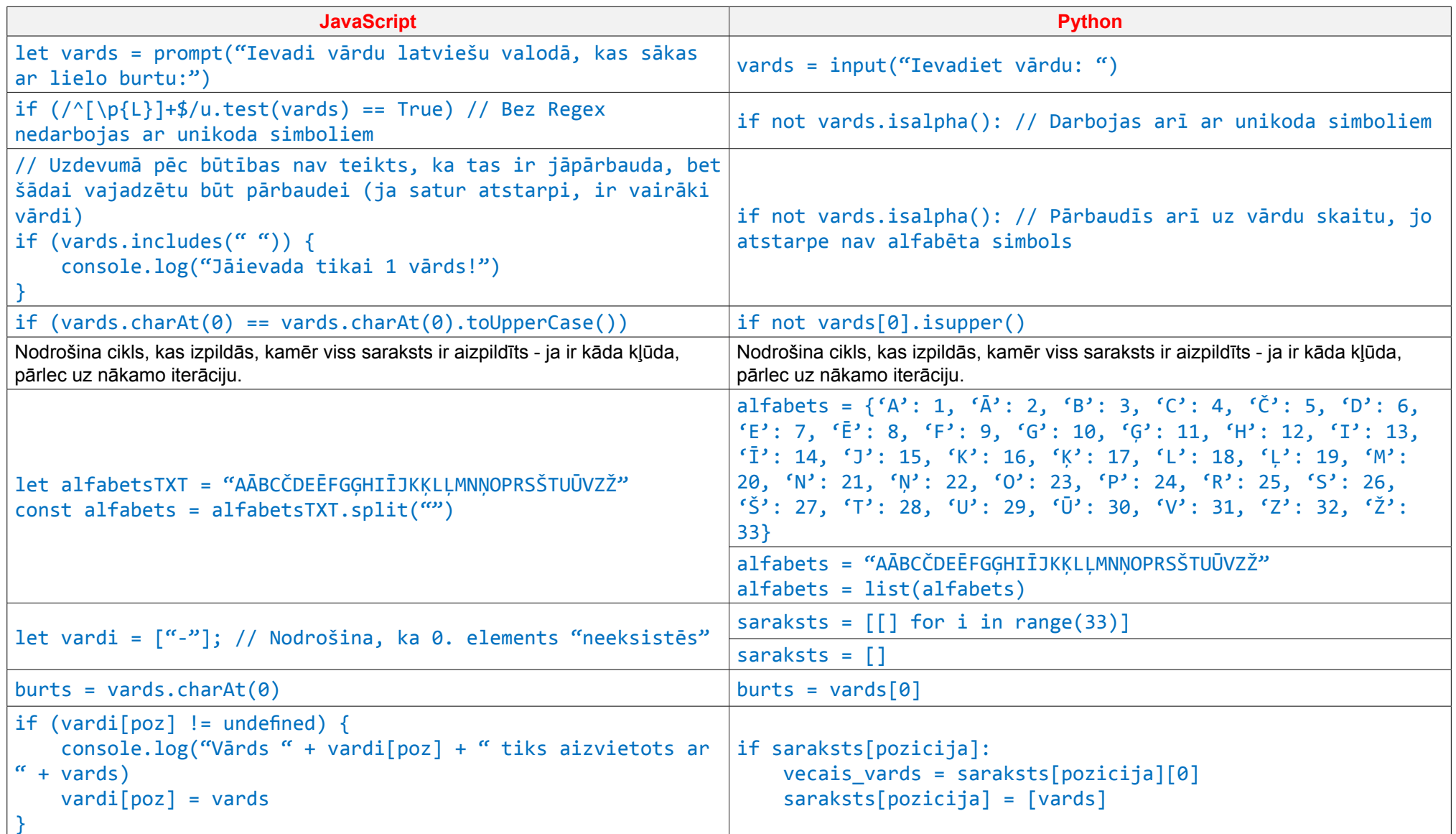

Eksāmens programmēšanā (augstākais līmenis) Vērtēšanas kritēriji 2023 19 2948164712380294816471238029481647123802948164712380294816472029481647123829481647123829481

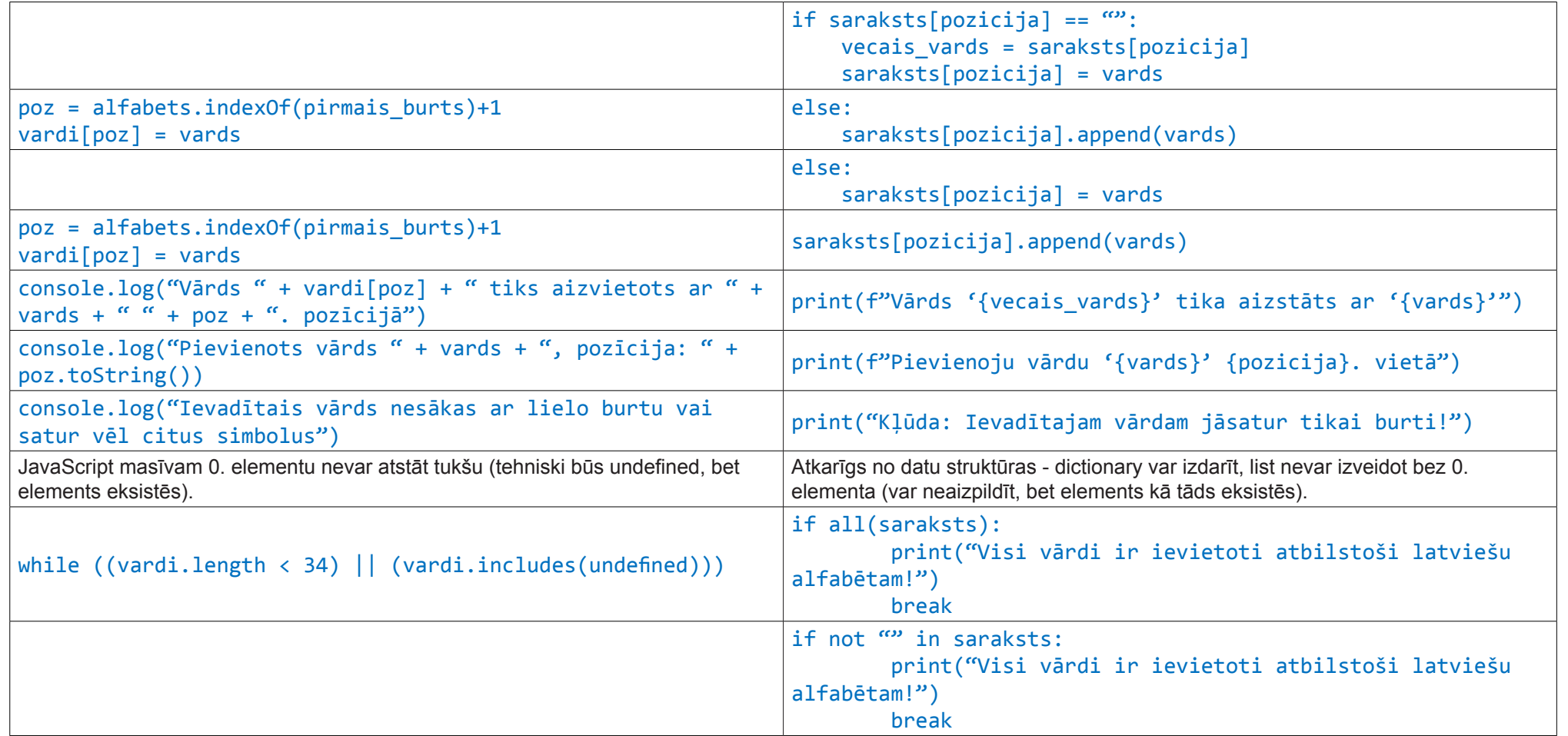

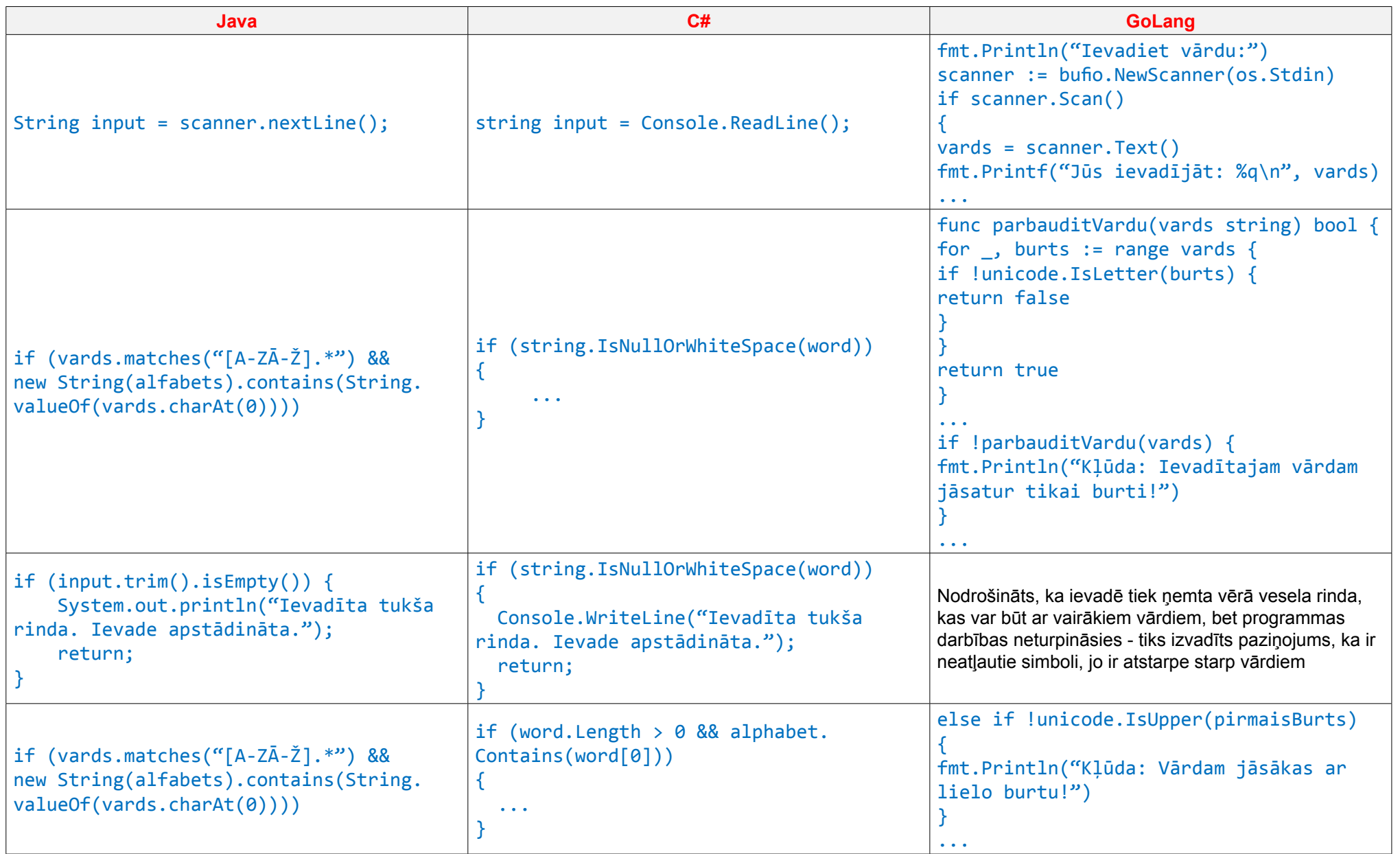

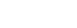

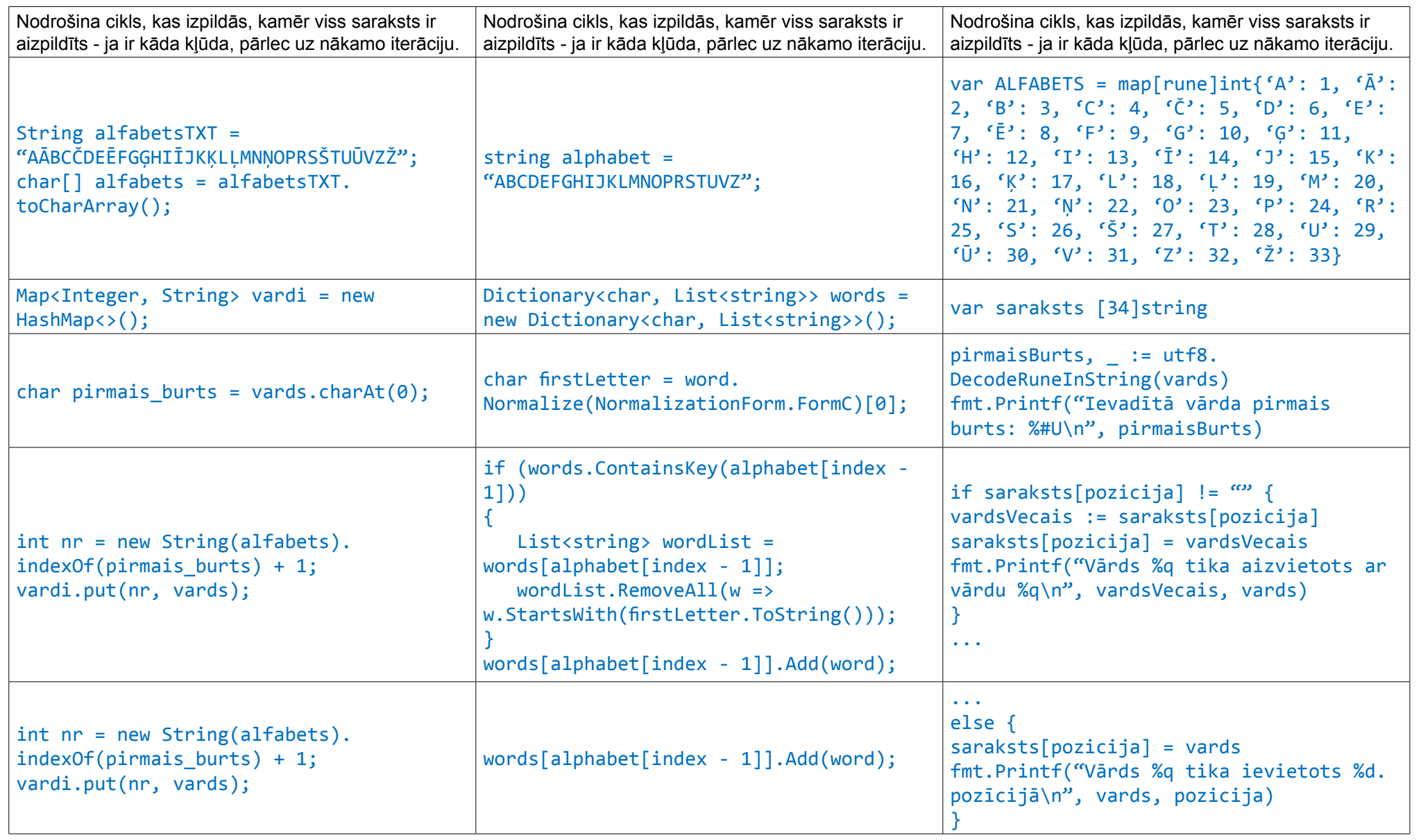

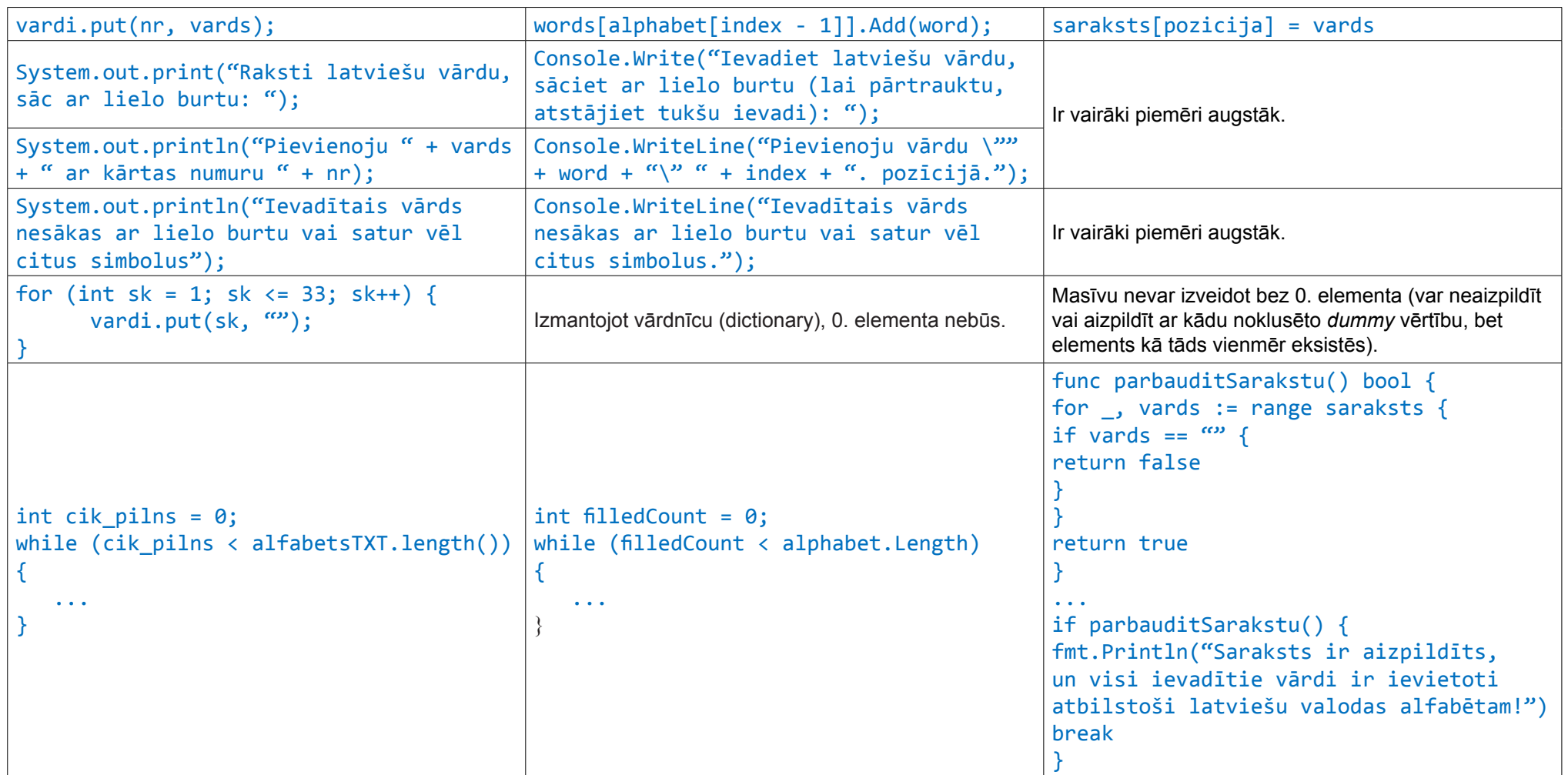

VISC Vaļņu ielā 2, Rīgā, LV-1050 2948164712380294816471238029481647123802948164712380294816472029481647123829481647123829481